# Passive DNS Replication

Florian Weimer

17<sup>th</sup> Annual FIRST Conference, Singapore, 2005

Florian Weimer **Passive DNS Replication** FIRST 2005 1/25

## **Outline**

A very brief introduction to DNS

Case Study: Botnet mitigation

Architecture and implementation

#### Results

Florian Weimer **Passive DNS Replication** FIRST 2005 2/25

#### A very brief introduction to DNS

## **Outline**

#### A very brief introduction to DNS

Case Study: Botnet mitigation

Architecture and implementation

Results

Florian Weimer **Passive DNS Replication** FIRST 2005 3/25

A very brief introduction to DNS

# DNS as a huge table

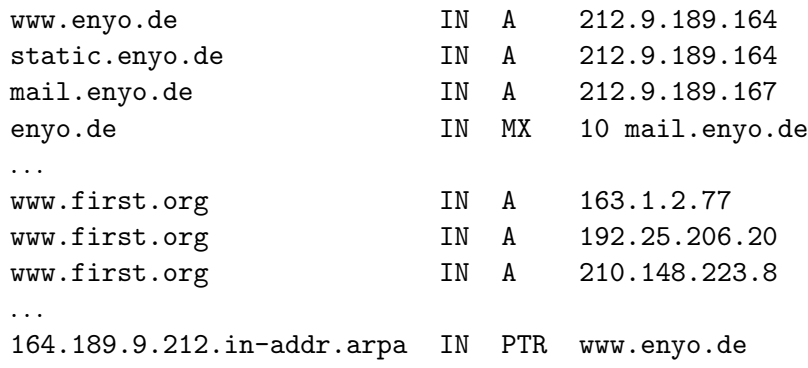

Florian Weimer **Passive DNS Replication** FIRST 2005 4 / 25

## DNS summary

- $\triangleright$  You can query only by the primary key, the domain/class/type triple.
- $\triangleright$  Queries on secondary keys can be emulated if the key is encoded in a domain name (as in 164.189.9.212.in-addr.arpa).
- $\blacktriangleright$  There are no consistency guarantees.
- $\triangleright$  Reverse lookups (based on PTR records) are optional and not reliable: Both www and static point to 212.9.189.164, but there is only one PTR record.

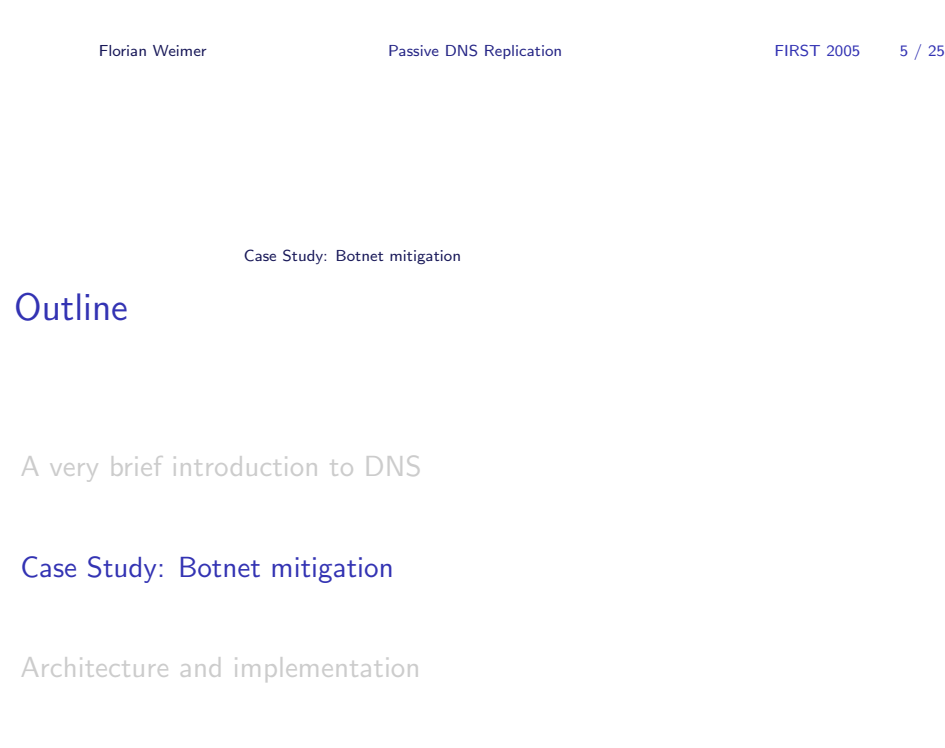

Results

Florian Weimer **Passive DNS Replication** FIRST 2005 6/25

Case Study: Botnet mitigation

### An IDS alert

- $\blacktriangleright$  The intrusion detection system detects a botnet command: T 2005/04/21 18:06:33.188392 192.0.2.166:6667 -> 212.9.189.171:1037 :abc!DeFgH@SOME.TLA.GOV TOPIC #l33t :.advscan dcom135 100 5 0 -r..
- $\triangleright$  212.9.189.171 is a compromised host on our network.
- $\blacktriangleright$  192.0.2.166 is the botnet controller.
- $\blacktriangleright$  The captured command instructs 212.9.189.171 to scan for further victims.

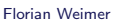

Passive DNS Replication FIRST 2005 7 / 25

Case Study: Botnet mitigation

#### Response to the report

- $\blacktriangleright$  Filter 212.9.189.171, the victim host.
- $\blacktriangleright$  Filter 192.0.2.166, the botnet controller.
- $\triangleright$  Contact the owner of the 212.9.189.171 machine and force him to clean it.
- $\blacktriangleright$  ... and hope for the best.
	- $\blacktriangleright$  The victims continue to scan the internal network, discovering new victims.
	- $\blacktriangleright$  Filtering the botnet controller prevents them from joining the botnet. (???)

Florian Weimer **Passive DNS Replication** FIRST 2005 8 / 25

### Contacting the botnet controller

- $\blacktriangleright$  The bot may contain one or more domain names instead of hard-coded IP addresses.
- $\blacktriangleright$  Each domain can resolve to multiple IP addresses.
- $\triangleright$  Blocking a single IP address often does not prevent hosts from joining the botnet.
- $\blacktriangleright$  If you know the domain name, better filters are possible.
	- $\triangleright$  You can adjust the filters when the domain name changes.
	- $\triangleright$  You can filter the domain name on your resolvers (in theory).

Florian Weimer **Passive DNS Replication** FIRST 2005 9 / 25

Case Study: Botnet mitigation

How to recover domain names from IP addresses

- $\blacktriangleright$  Reverse engineer the bot.
	- $\triangleright$  Disassembling needs time and expertise.
	- $\blacktriangleright$  And a copy of the malware.
- $\blacktriangleright$  The security team often cannot access the caching resolvers which store a copy of the DNS record.
- $\triangleright$  Zone file transfers do not work, the traditional DNS replication mechanism, do not work.

Florian Weimer **Passive DNS Replication FIRST 2005** 10 / 25

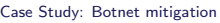

### From domain names to IP addresses

- $\triangleright$  Capture DNS packets and look for the IP address you are interested in.
- $\triangleright$  DNS caches may delay the reappearance of resource records for hours.
- $\blacktriangleright$  Idea: Capture DNS records in advance and store them in a database for later reference.
- $\blacktriangleright$  This leads to "passive DNS replication".

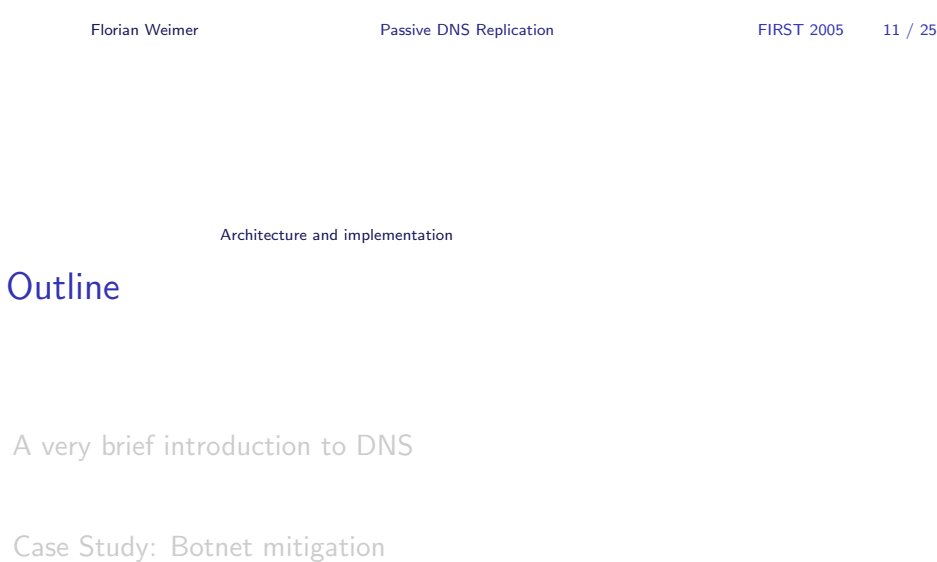

#### Architecture and implementation

**Results** 

Florian Weimer **Passive DNS Replication** FIRST 2005 12 / 25

Architecture and implementation

## dnslogger architecture

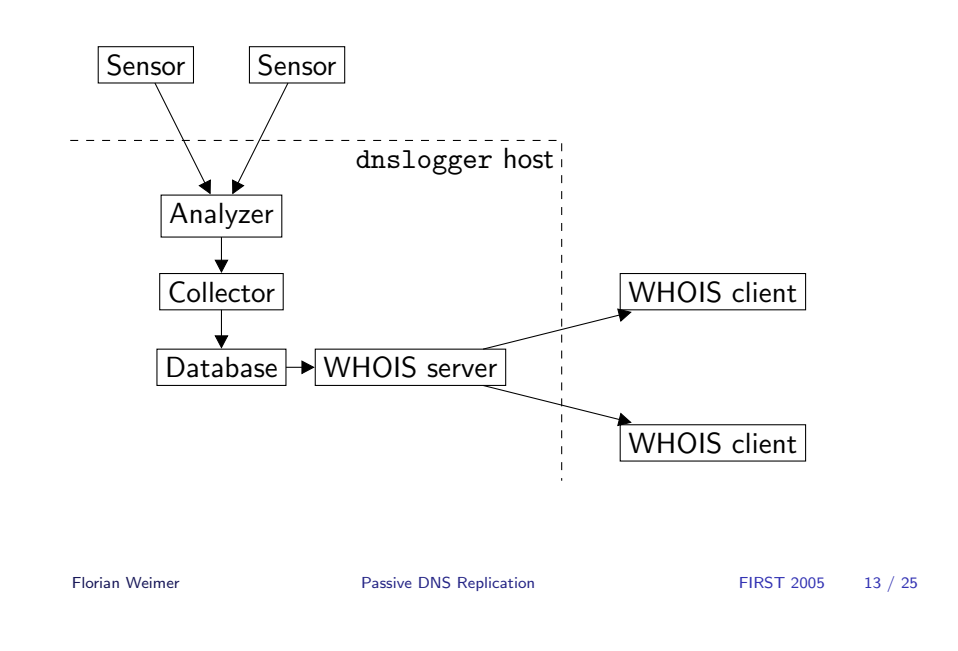

Architecture and implementation

# Sensor placement

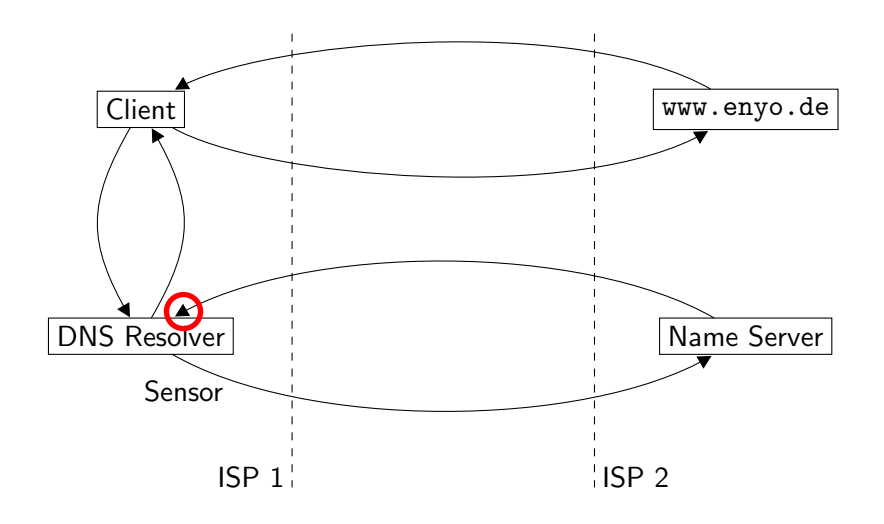

Florian Weimer **Passive DNS Replication** FIRST 2005 14 / 25

Architecture and implementation

### **Challenges**

- $\blacktriangleright$  Privacy concerns
- $\blacktriangleright$  Security concerns
- ▶ Truncated and EDNS0 responses
- $\triangleright$  What about bogus DNS data captured by the sensors?
- $\blacktriangleright$  The data rate itself is fairly low on medium-sized campus networks.
- $\triangleright$  But keeping lots of historic data is problematic.

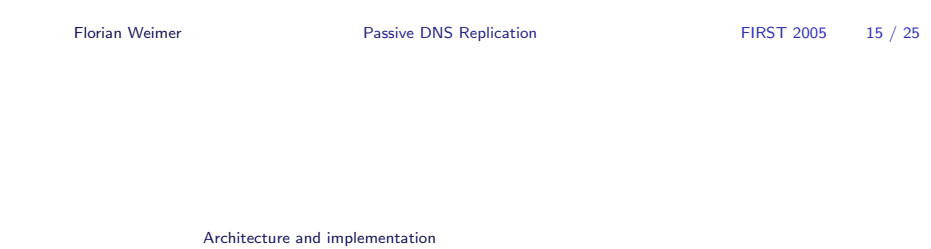

#### dnslogger implementation

- $\blacktriangleright$  Two sensor implementations:
	- $\blacktriangleright$  Perl: simple and obviously correct
	- $\blacktriangleright$  C: higher performance, fewer dependencies
- $\blacktriangleright$  The remaining parts of the dnslogger software are written in Ada.
- $\triangleright$  Berkeley DB from Sleepycat is used as the underlying database technology.
	- $\blacktriangleright$  The schema design is highly denormalized and clustered on reversed domain names.
	- $\blacktriangleright$  All database updates are idempotent and commute, which makes replication particularly easy.

Florian Weimer **Passive DNS Replication** FIRST 2005 16 / 25

### **Outline**

Results

A very brief introduction to DNS

Case Study: Botnet mitigation

Architecture and implementation

#### **Results**

Florian Weimer **Passive DNS Replication** FIRST 2005 17 / 25 Results **Examples** 

- $\blacktriangleright$  Identify botnet controllers
- $\blacktriangleright$  Track DNS-driven botnets (Blaster)
- $\blacktriangleright$  Correlate domains
- ▶ Dating DNS anomalies (new or just newly discovered?)

Florian Weimer **Passive DNS Replication** FIRST 2005 18 / 25

#### Results

# Example: The kimble.org fiasco

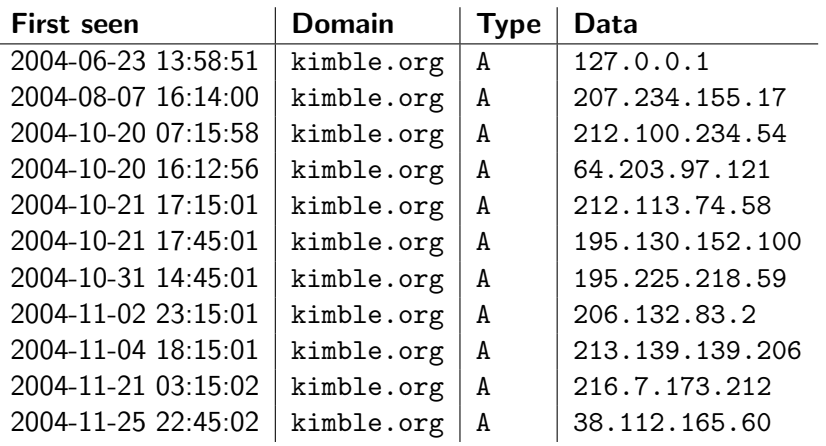

Florian Weimer **Passive DNS Replication** FIRST 2005 19 / 25

Results

# Example: Hijacking of ebay.de

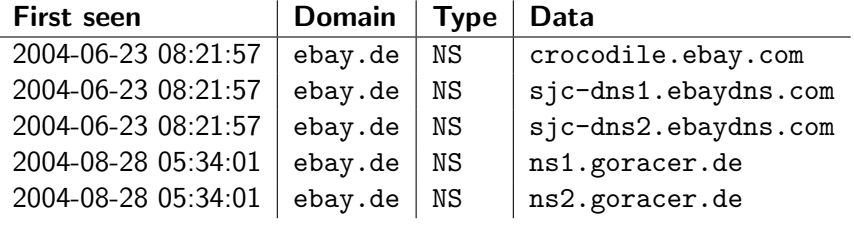

Florian Weimer **Passive DNS Replication** FIRST 2005 20 / 25

#### Results

## Example: Network Solution's "Site Finder Light"

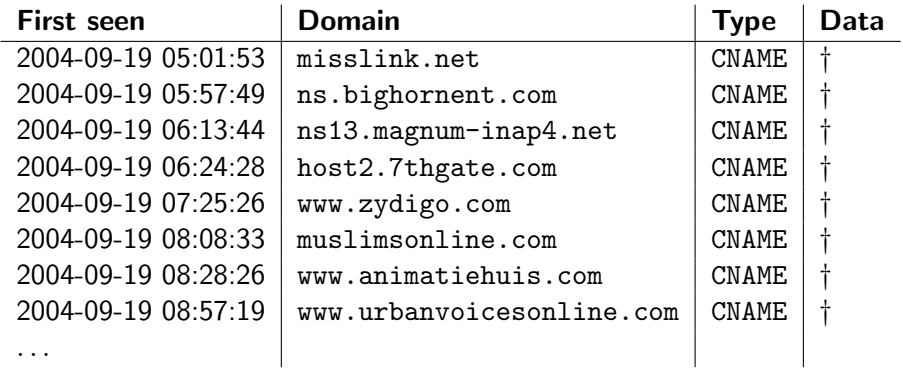

 $\dagger$  = resalehost.networksolutions.com

```
Florian Weimer Passive DNS Replication FIRST 2005 21 / 25
```
Results

## Example: Correlating domains

- ▶ An email messages references dkchaotichigh.com ("MegaPowerPills.com").
- An ordinary DNS lookup reveals that ns1.m-dns.us is used as a name server.
- $\triangleright$  Additional domains are hosted on this name server:

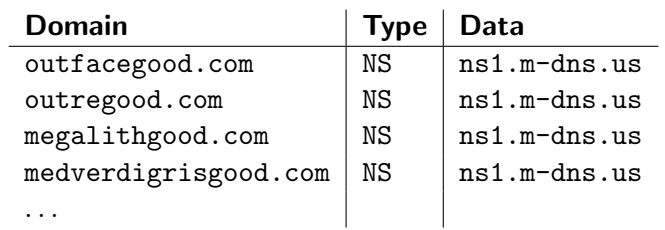

Florian Weimer **Passive DNS Replication** FIRST 2005 22 / 25

#### Results

# Example: Unauthorized name servers for .com

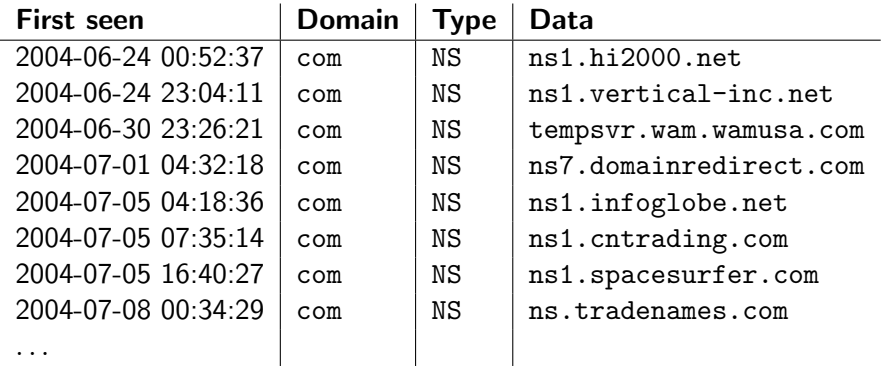

Florian Weimer **Passive DNS Replication** FIRST 2005 23 / 25

Results

**Observations** 

- DNS usage is very localized and specific to the network in which the sensor is placed.
- ▶ For many applications, you have to run your own sensor, instead of using data collected on other networks.
- $\blacktriangleright$  But sharing the data with others does not hurt.

Florian Weimer **Passive DNS Replication** FIRST 2005 24 / 25

# Summary

- **Passive DNS replication provides new ways to access and process** DNS data.
- $\blacktriangleright$  This data can support various security-related processes.

Summary

- $\blacktriangleright$  It also provides new insights into the operation of the domain name system.
- $\blacktriangleright$  Questions?

Florian Weimer **Passive DNS Replication** FIRST 2005 25 / 25